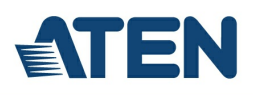

# **CS724KM**

Switch KM USB a 4 porte illimitato (cavi inclusi)

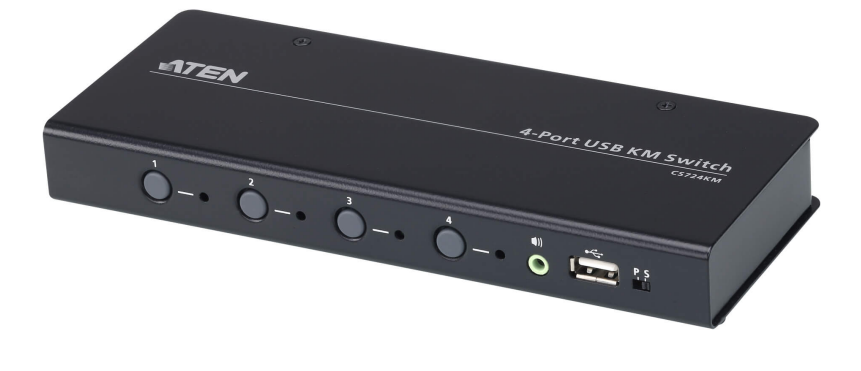

Il CS724KM è uno switch KM USB a 4 porte che consente agli utenti di controllare fino a 4 computer con una singola tastiera e mouse. È possibile collegare a margherita due switch per consentire il controllo di fino a 8 computer da una singola console.

Il CS724KM dispone di vari metodi innovativi di selezione delle porte. Gli utenti possono passare da un computer collegato all'altro mediante un pulsante push sul pannello frontale, tasto di scelta rapida da tastiera, cursore del mouse, rotellina del mouse e comandi RS-232.Il metodo del cursore del mouse adotta la tecnologia Boundless Switching esclusiva di ATEN per offrire un modo intuitivo di passare il controllo a un altro computer semplicemente spostando il cursore del mouse sul bordo dello schermo e su un altro schermo computer. Spostare il cursore del mouse in qualsiasi direzione per cambiare il controllo senza limitazioni.

La funzione Boundless Switching del CS724KM supporta i desktop estesi con fino a sedici monitor in totale, velocizzando il processo di scambio dei computer per un'esperienza utente fluida e semplificata. Oltre a rendere più efficiente il multitasking su più schermi, questa funzione è particolarmente utile nelle emergenze che richiedono il monitoraggio e la gestione immediati dei computer.

CS724KM offre inoltre un'utilità di configurazione intuitiva basata su interfaccia grafica utente che consente agli utenti di personalizzare i percorsi di spostamento del cursore del mouse in base al layout specifico del monitor sul desktop o sulla workstation. Lo strumento di configurazione è facile da impostare ed è compatibile con i sistemi operativi Windows.

Ulteriori funzionalità avanzate del CS724KM includono la modalità di alimentato da bus, che significa che non è necessario alcun adattatore di alimentazione esterno, oltre la commutazione indipendente di tastiera/mouse, periferiche USB e audio tramite i tasti di scelta rapida. Grazie a un ricco set di funzionalità, CS724KM è progettato per semplificare le attività amministrative, risparmiare spazio e aumentare la produttività del lavoro in ambienti desktop estesi multi-monitor ed è particolarmente adatto per complesse applicazioni multitasking in sale di controllo di qualsiasi settore.

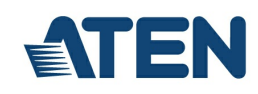

### **Caratteristiche**

- Singola tastiera e mouse USB per il controllo di fino a 4 computer
- Collegamento a margherita di due unità CS724KM per controllare fino a 8 computer con una sola tastiera e mouse
- Boundless Switching è sufficiente spostare il cursore del mouse sul bordo dello schermo e sullo schermo corrispondente del computer di destinazione per passare le operazioni della tastiera/mouse da un computer all'altro.
- $\bullet$  Utilità di configurazione Boundless Switching $^1$  strumento interfaccia grafica utente intuitivo che consente agli utenti di personalizzare i layout dei monitor
- Boundless Switching Focus<sup>2</sup> una finestra per indicare su quale computer è al momento concentrata l'attenzione
- **•** Boundless Switching di desktop estesi su fino a 16 monitor  $3$
- Selezione della porta mediante un pulsante push sul pannello frontale, tasto di scelta rapida da tastiera, cursore del mouse<sup>4</sup>,  $\bullet$ rotellina del mouse e comandi RS-232
- Passaggio indipendente di tastiera/mouse, periferiche USB e audio tramite i tasti di scelta rapida
- Supporta i comandi seriali RS-232
- Supporta i sistemi operativi Windows e Linux<sup>5</sup>  $\bullet$
- Nessun software necessario<sup>6</sup>
- Alimentato da bus non sono necessari alimentatori esterni $^7$

#### Nota:

1. L'utility può essere installata su un PC di gestione diverso o su CS724KM.

2. È necessario aggiornare il firmware del CS724KM e il software Driver AP per poter utilizzare Boundless Switching Focus. Consultare il manuale utente per le versioni software e firmware.

3. È necessario aggiornare il firmware del CS724KM, l'utility di configurazione del Boundless Switching e il software Driver AP. Consultare il manuale utente per le versioni software e firmware.

4. Lo scambio della porta mouse è supportato solo in modalità di emulazione mouse con un mouse USB a 3 pulsanti.

5. È necessario aggiornare il firmware del CS724KM e il software Driver AP per poter utilizzare il sistema operativo Linux. Consultare il manuale utente per le versioni software e firmware.

6. È necessario scaricare e installare il software Driver AP sui computer collegati per poter utilizzare il boundless switching su desktop estesi.

7. Il design alimentato da bus USB consente allo switch di essere alimentato dai computer collegati. Richiede la connessione ad almeno due computer per ottenere sufficiente alimentazione.

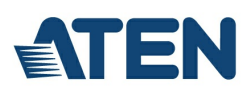

# **Specifiche**

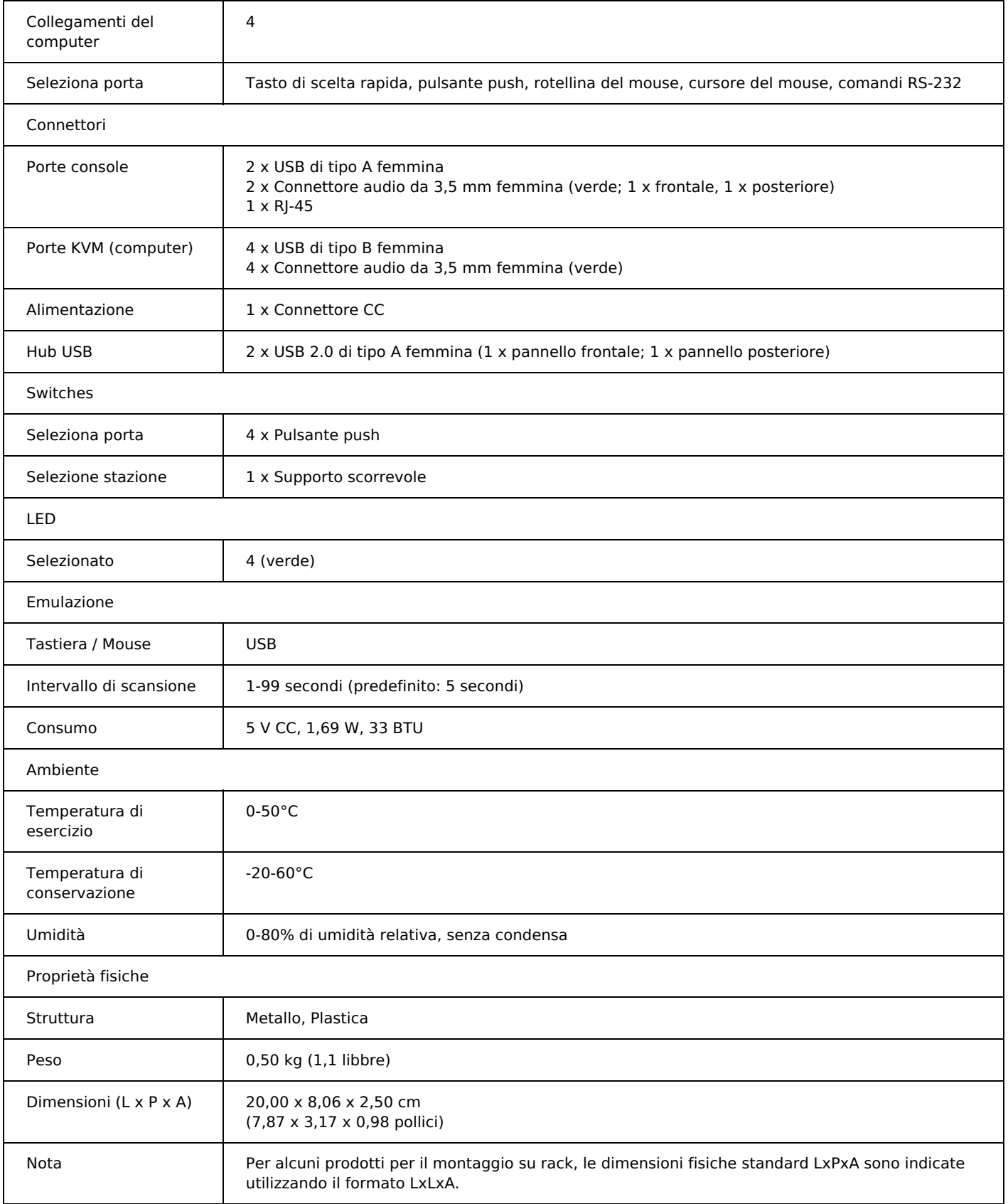

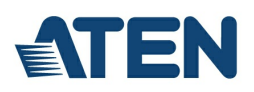

## Diagramma topologia

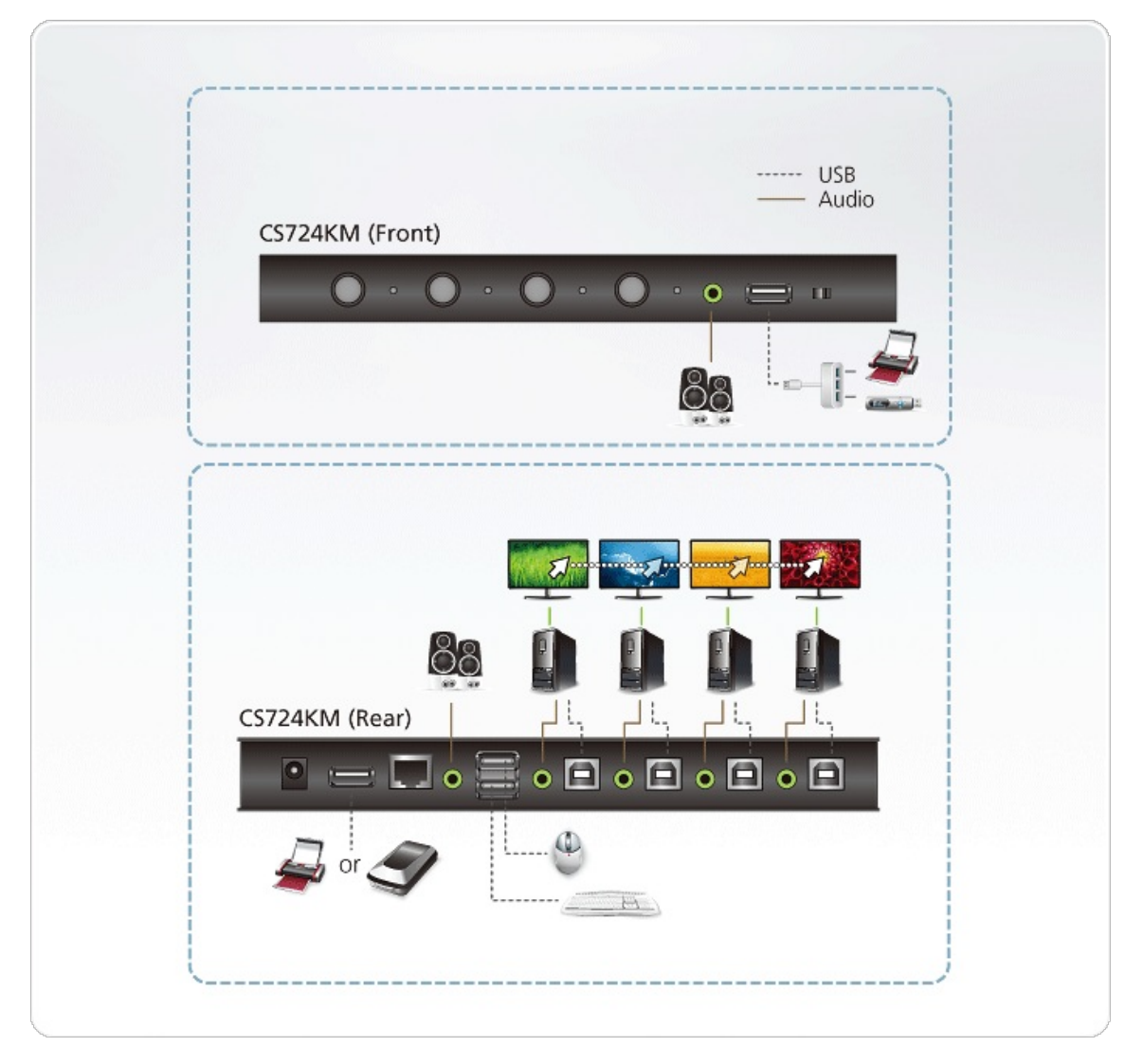

# **ATEN International Co., Ltd.**

3F., No.125, Sec. 2, Datong Rd., Sijhih District., New Taipei City 221, Taiwan Phone: 886-2-8692-6789 Fax: 886-2-8692-6767 www.aten.com E-mail: marketing@aten.com

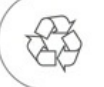

© Copyright 2015 ATEN® International Co., Ltd.<br>ATEN and the ATEN logo are trademarks of ATEN International Co., Ltd.<br>All rights reserved. All other trademarks are the property of their<br>respective owners.